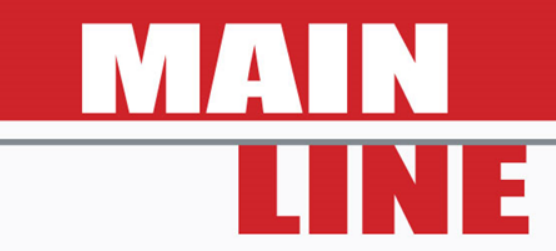

# Workshop targeted to Central and Eastern Europe

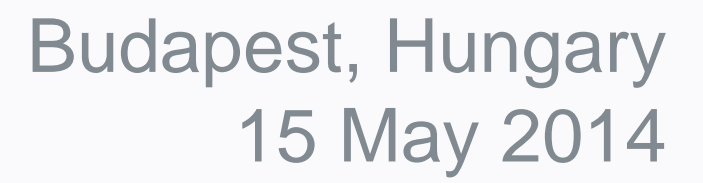

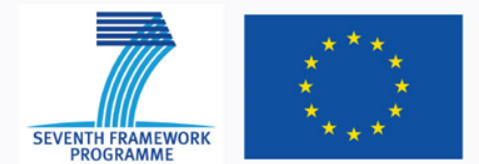

This project is co-funded by the European Commission with the FP7

http://www.mainline-project.eu

# Demonstration of the LCAT

- Introduction
- Overview
- LCAT Walkthrough

# Demonstration of the LCAT

- Introduction
- Overview
- LCAT Walkthrough
	- There is a lot of functionality to cover in these models…
	- This 1 hour session is only an introduction

- Life Cycle Assessment Tool (LCAT)
- Purpose is to:
	- "*compare different maintenance / replacement strategies for track and infrastructure based on a life cycle evaluation"*

- Three separate models:
	- Metallic Bridges
	- Track
	- Soil Cuttings
- The content of each of these is aligned with other MAINLINE WPs

- Models are built in Excel
- One file per asset type
- A single asset calculated at a time

- Like all models, LCATs feature:
	- Inputs
	- Calculations
	- Outputs

• The LCAT models attempt to mimic the real life behaviour of infrastructure assets in order to usefully predict demands in the future

• A large part of this MAINLINE project has been investing in developing these forecasting tools

- Inputs:
	- Asset starting condition
	- Operating environment
	- Intervention rules
	- Uplifts due to intervention
	- Intervention characteristics:
		- Costs
		- Operational impacts
		- Environmental impacts

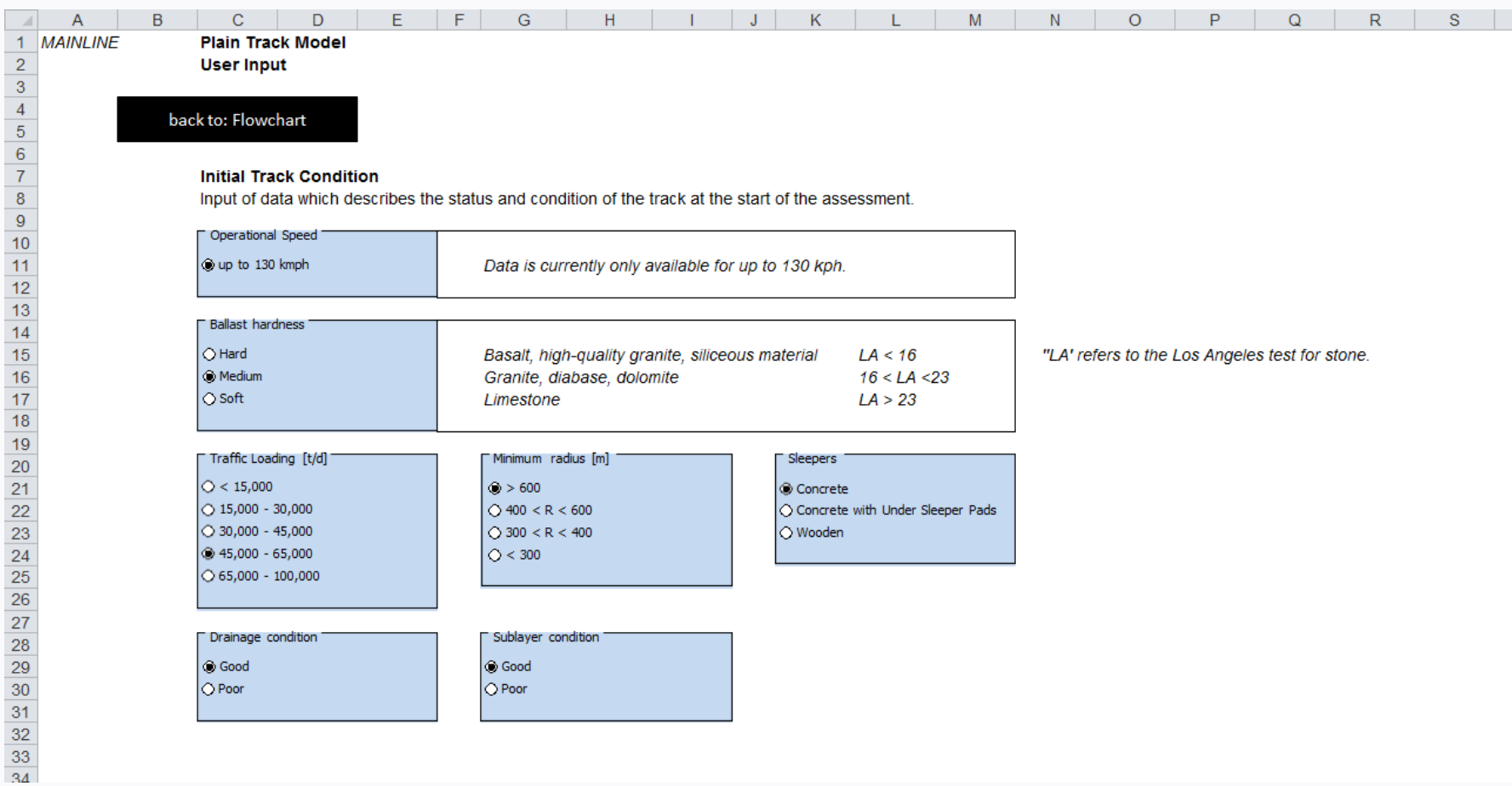

- Calculations:
	- These are specific for each asset type
	- Models are deterministic, time step
	- They include a series of deterioration / Intervention sub-steps
	- They each include a series of *preprogrammed* deterioration rates (performance profiles)

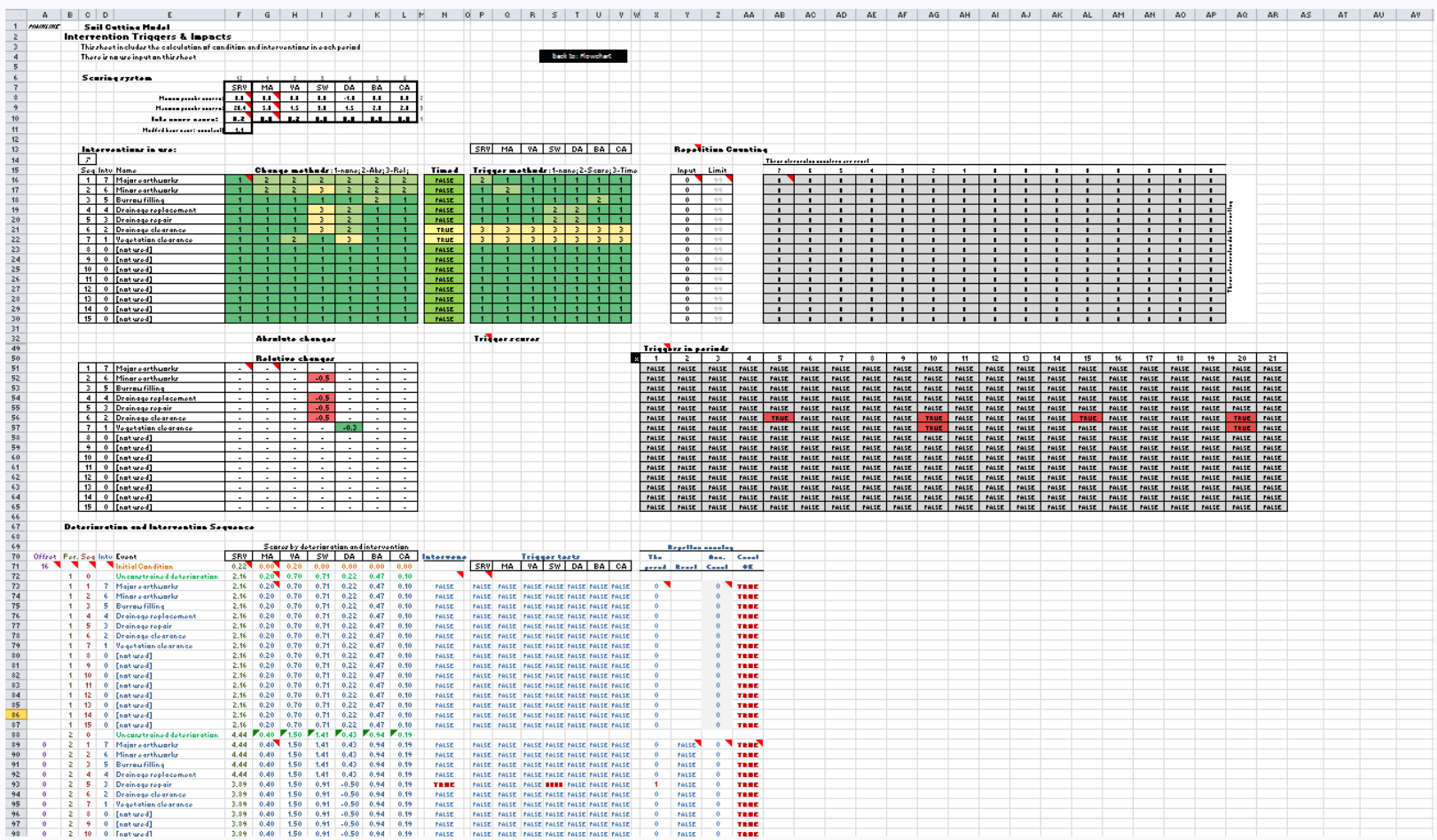

- Outputs:
	- Interventions over time
	- Condition (performance) over time
	- Cost over time (also discounted NPV)
	- Environmental impacts over time
	- Operational impacts over time

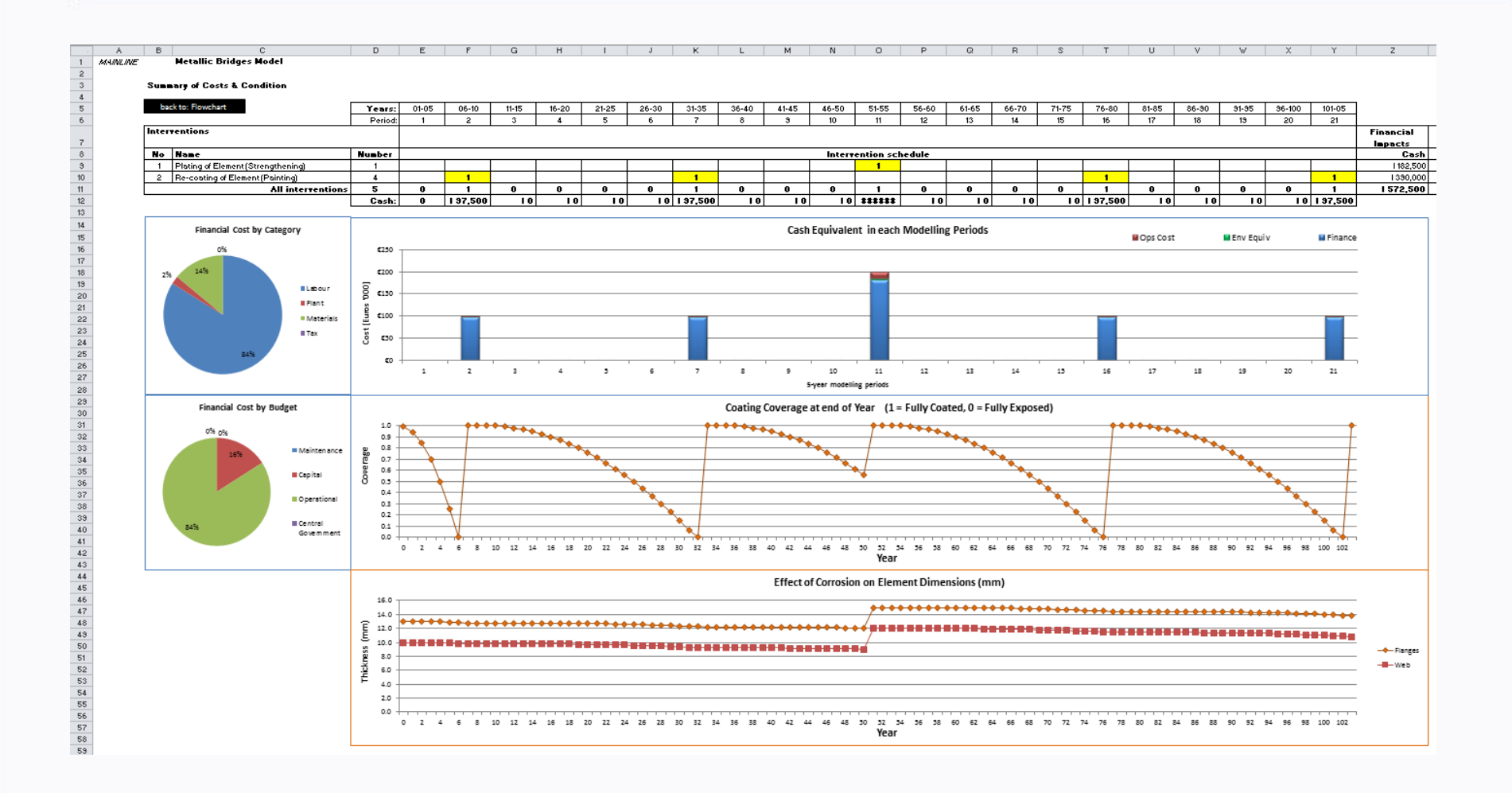

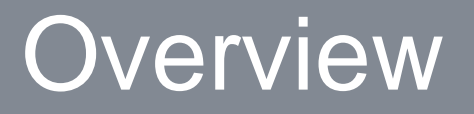

- Some more information, before we look at the actual files:
	- Colour-coding and naming conventions
	- Structure of the LCAT files
	- Detailed information regarding function

#### **Overview**

#### • Colour-coding and naming conventions:

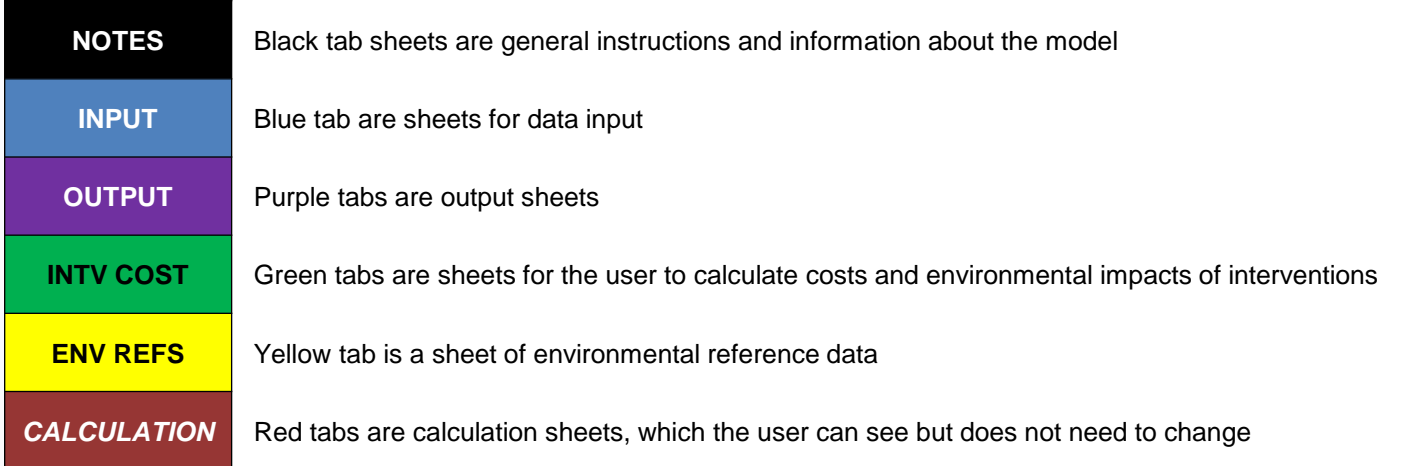

#### **Overview**

#### • Structure of the LCAT files:

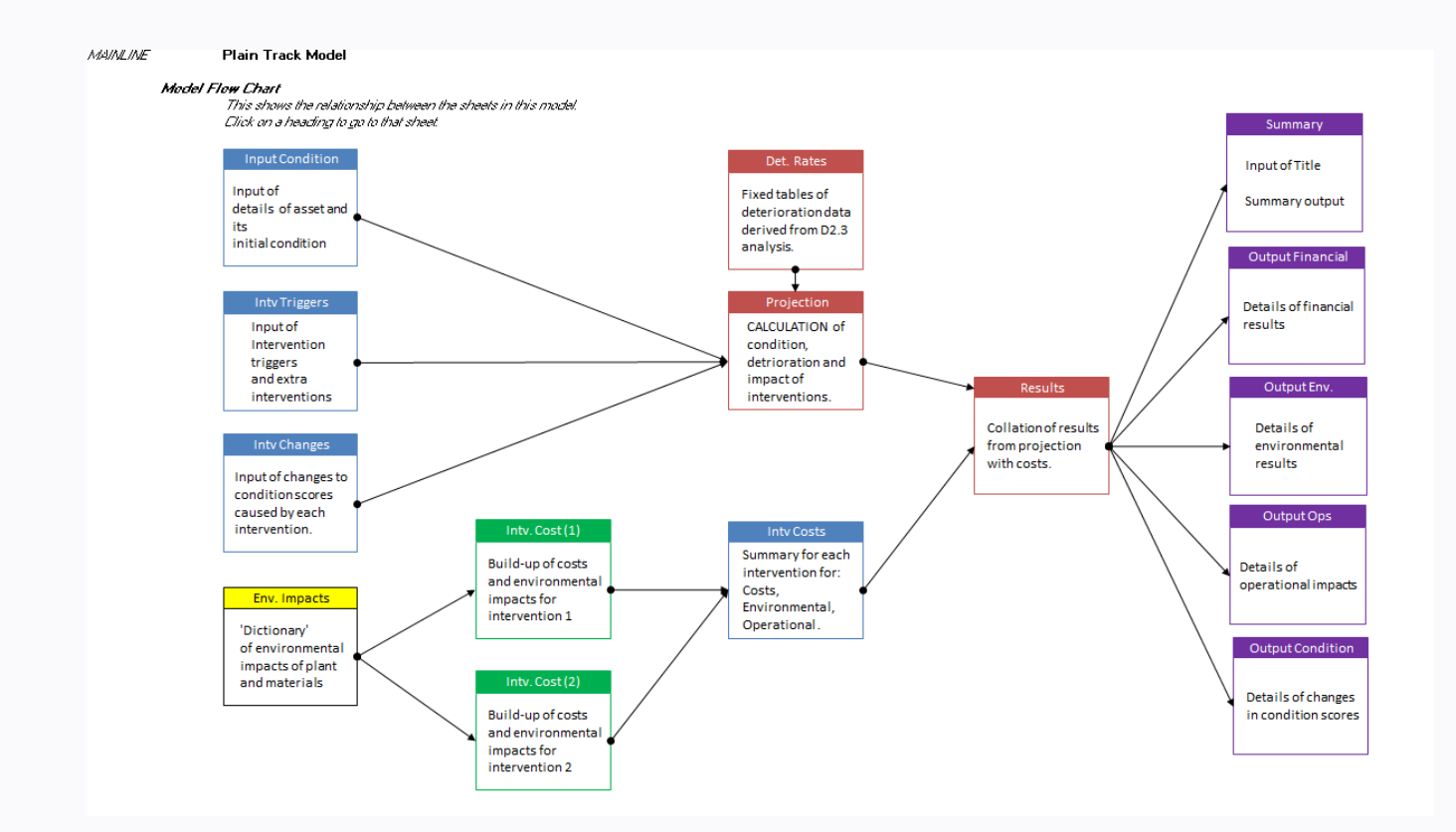

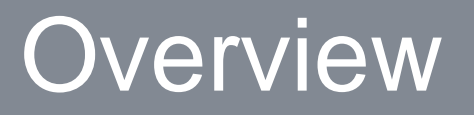

#### • Detailed information regarding function:

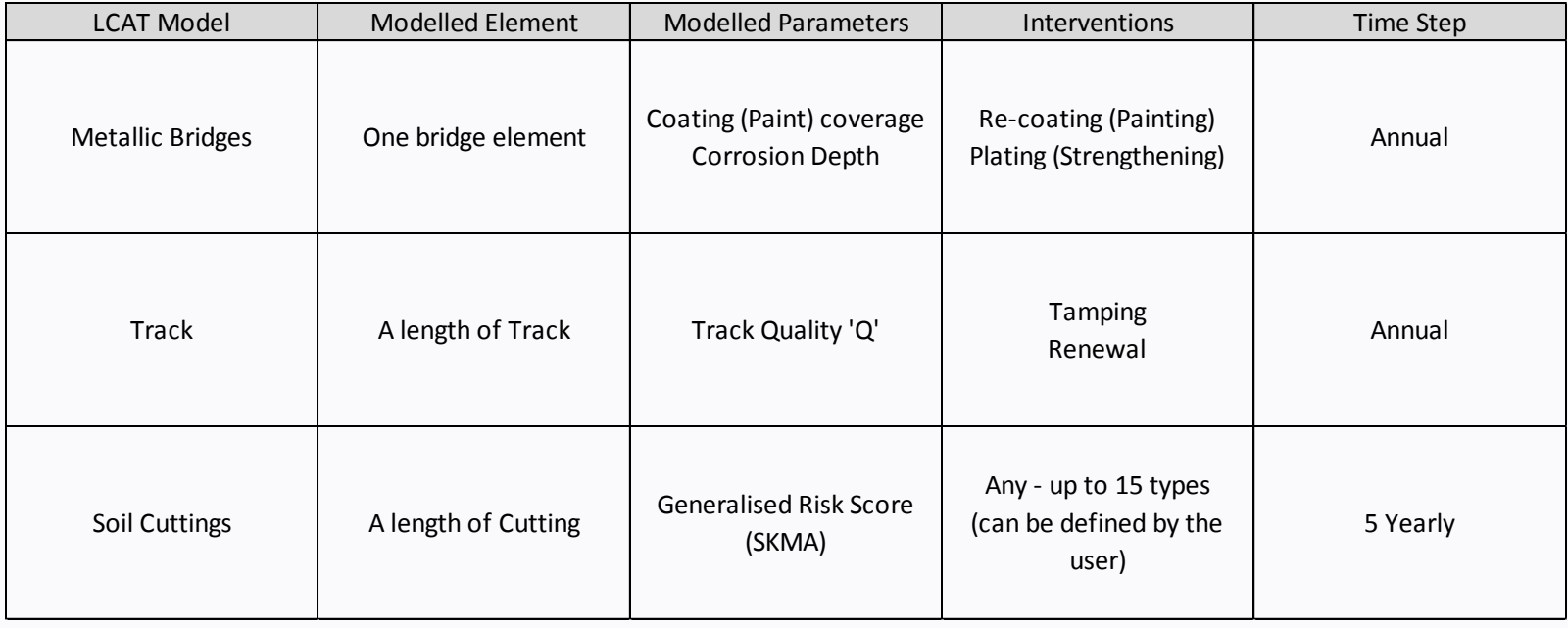

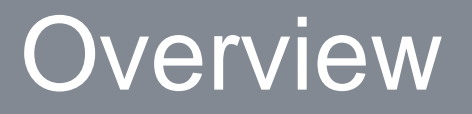

- The LCAT model files all look very similar (they are all formatted in a similar way)
- But many elements are different across the different asset types:
	- Coverage / focus
	- Modelling processes
	- Calculations
	- Application

#### **Overview**

- The tools are *Prototypes*
- They are meant to demonstrate a concept
- At the moment they cover very specific circumstances (certain deterioration mechanisms and intervention types)
- In some cases (e.g. Cuttings) real life can vary significantly vs. a generalised model

# LCAT Walkthrough

- Excel files…
	- ML\_D5.5\_BridgesModel\_v01.00.xlsm
	- ML\_D5 5\_TrackModel\_v04.00.xlsm
	- ML\_D5.5\_CuttingsModel\_v03.00.xlsm